**Closing session of** the 8th edition of the **HEP C++ course and hands-on training "The Essentials"**

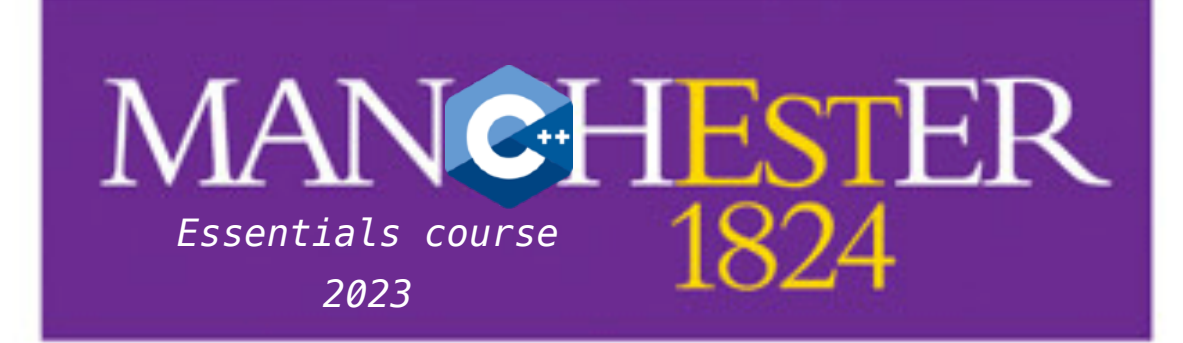

#### The University of Manchester

#### **Mentors, lecturers and organizers:**

#### Maximilian Amerl

Caterina Doglioni Pratik Jawahar Tobias Fitschen David Lange Sebastien Ponce Nicole Skidmore

**Thanks to all!**

Hosting:

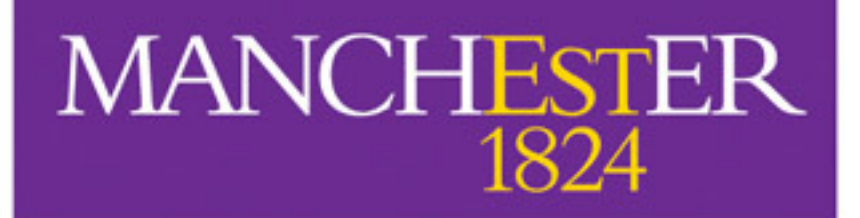

The University of Manchester

Sponsoring coffee breaks and lecturers/mentor travel:

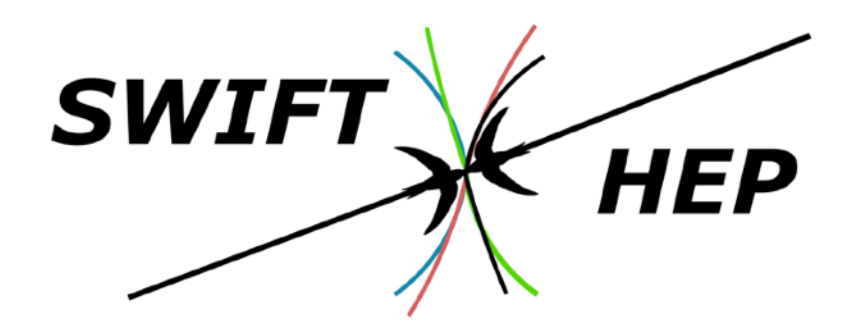

Lecturers and mentors part of:

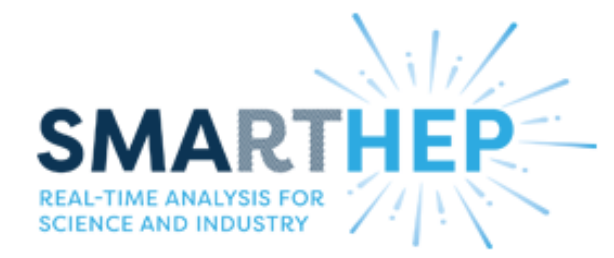

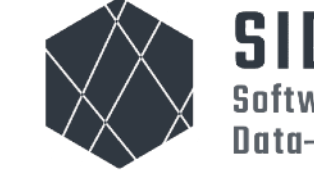

**SIDIS Software Institute for Data-Intensive Sciences** 

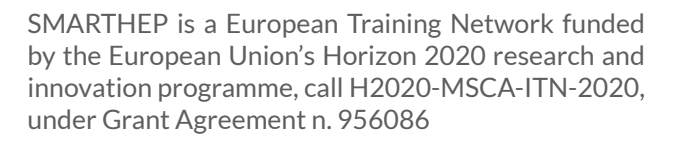

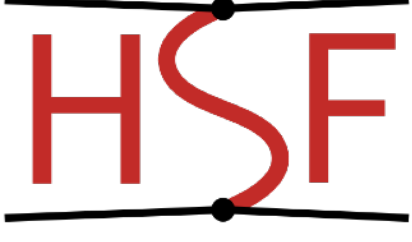

HEP Software Foundation

# **Some concepts "taught the UofM PHYS30762 way"**

♻ ♻ **Slide recycling** ♻ ♻ **but I think it's worth revising some selected core OOP concepts**

**Disclaimer: everyone's C++ / OOP interpretation could be different, this is a personal view**

## Useful skills for life How to ask for help with debugging your installation or code

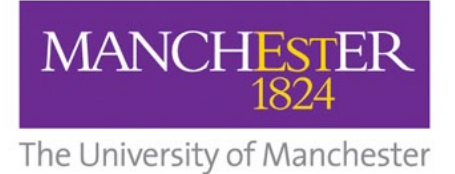

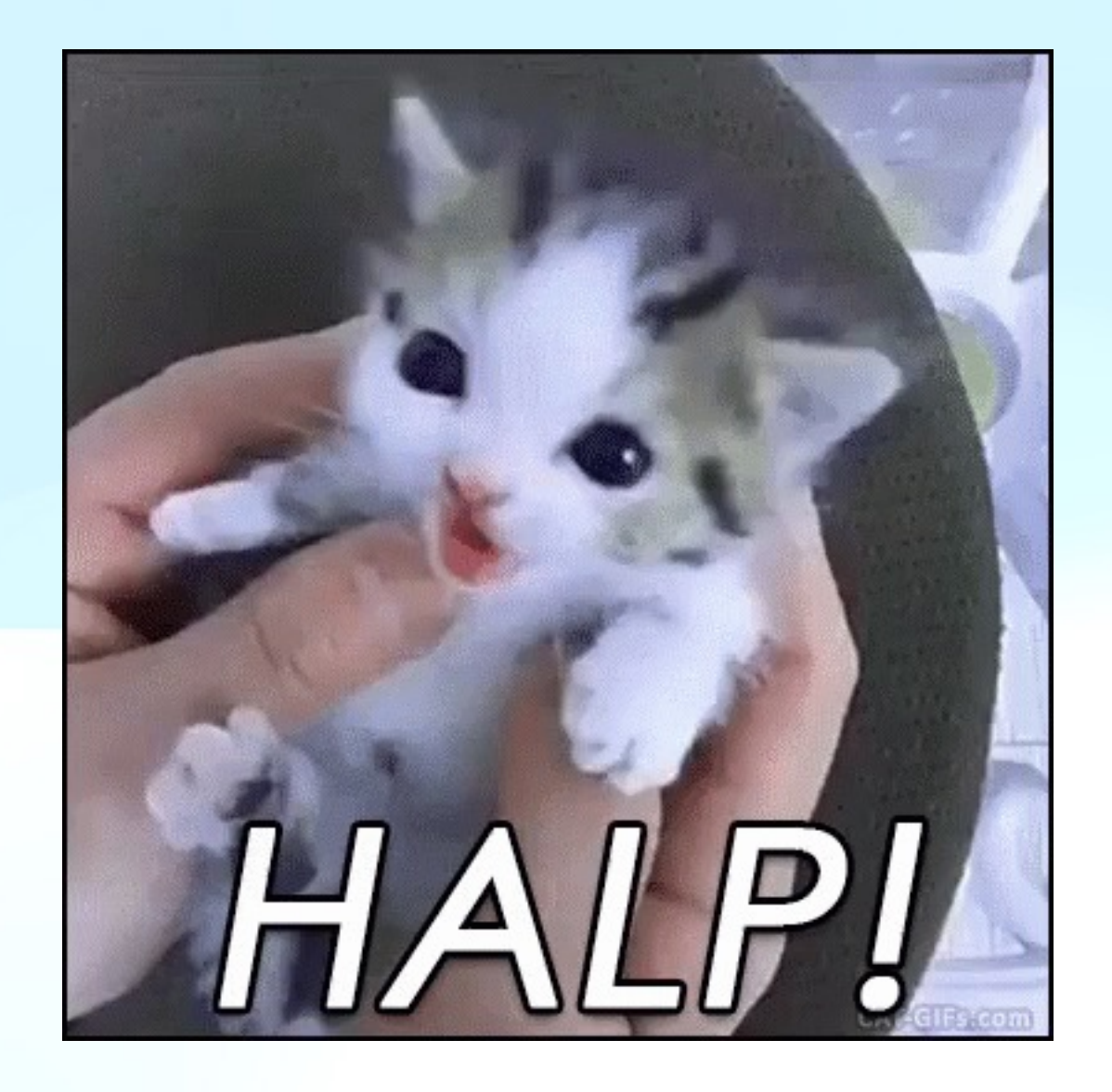

• I have an error in printing things out in my code, can you help?

This only works if there is a demonstrator sitting near you, and even then it's not ideal

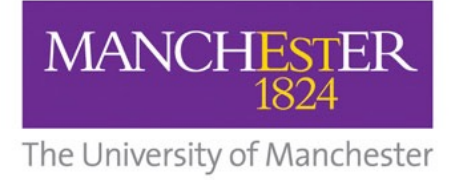

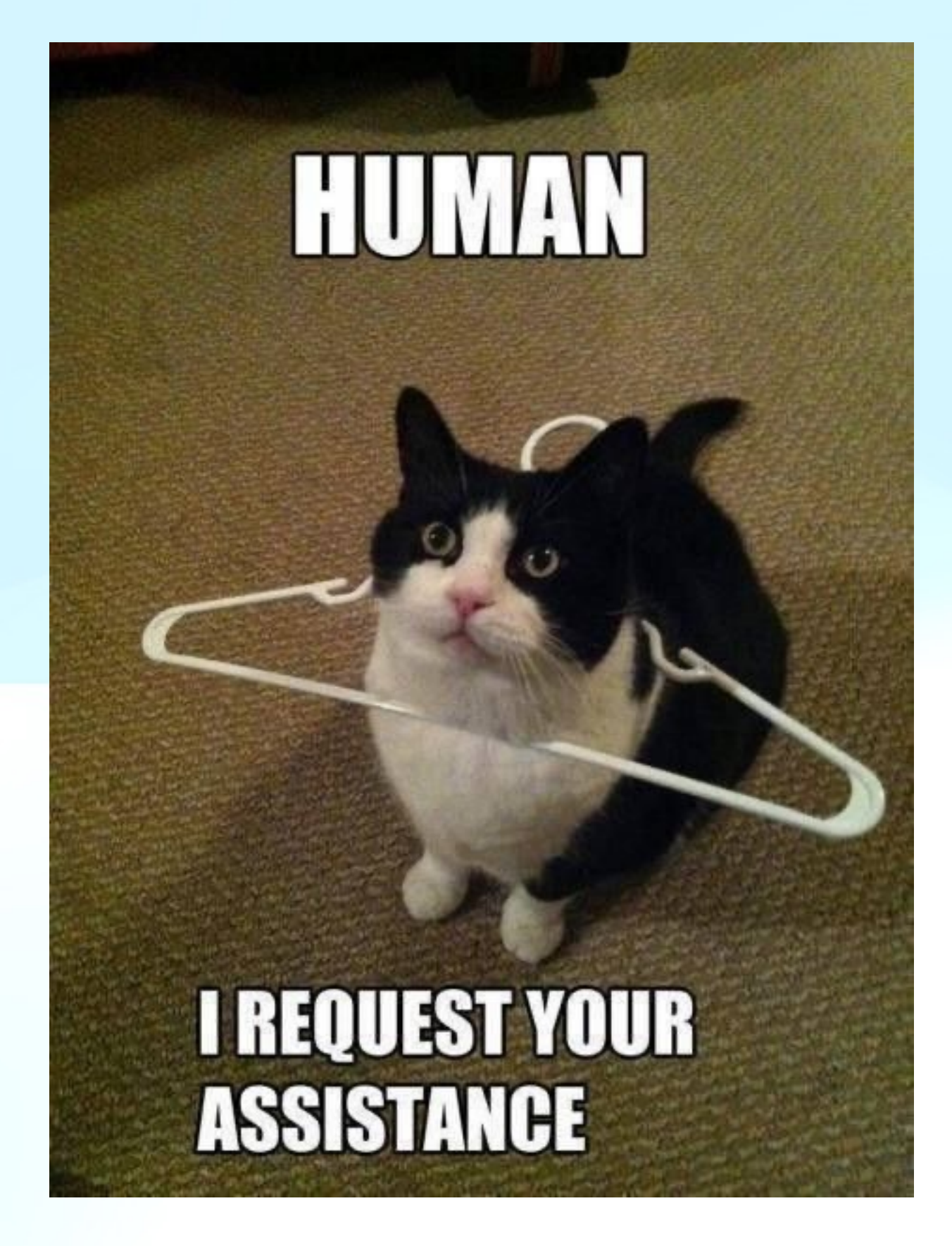

- I have an error in printing things out in my code
- I am using the printf function like this: printf(current\_year, "%s");
- It does not compile
- Can you help?

This only works if your demonstrator remembers the syntax of printf

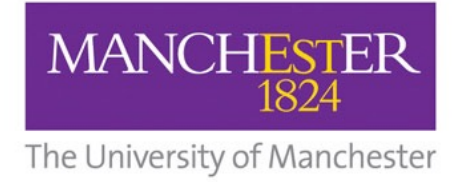

# I'D LIKE TO HELP YOU HELP ME, **PLEASE LOOK AT MY** MINIMAL WORKING EXAMPLE

- I have an issue with the printf function
- This is a standalone C++ code where I have isolated the issue

int main (){ int current\_year = 2023; printf(current\_year, "%s"); return 0; }

• You can reproduce my error if you "Build task" in Visual Studio Code with g++11 on a mac with Big Sur OS and an Intel chip

This way a demonstrator can just copy paste the code, look at your error with the compiler, and advise on what's going wrong!

https://stackoverflow.com/help/minimal-reproducible-example

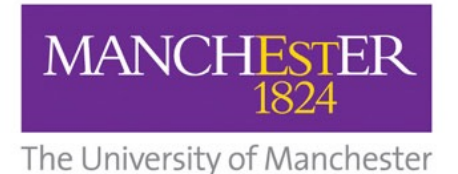

Caterina Doglioni, PHYS30762 - OOP in C++ 2023, Lecture 3 <sup>18</sup>

# Elements of Object-oriented programming

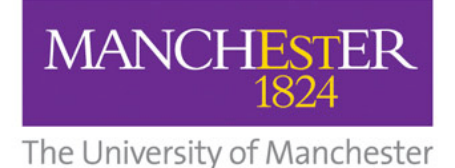

## **What is Object-Oriented Programming?**

**Most describe it in terms of these 4 principles:**

### •Abstraction

separate interface and implementation

•Encapsulation:

keep data private, alter properties via methods only

#### •Inheritance

classes can be based on other classes to avoid code duplication

## •Polymorphism

can decide at run-time what methods to invoke for a certain class, based on the object itself

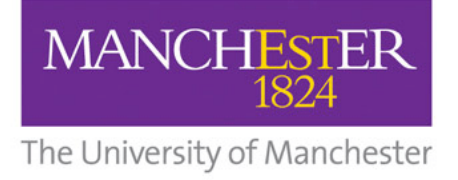

## **What is Object-Oriented Programming?**

I really liked this website: <https://khalilstemmler.com/articles/object-oriented/programming/4-principles/>

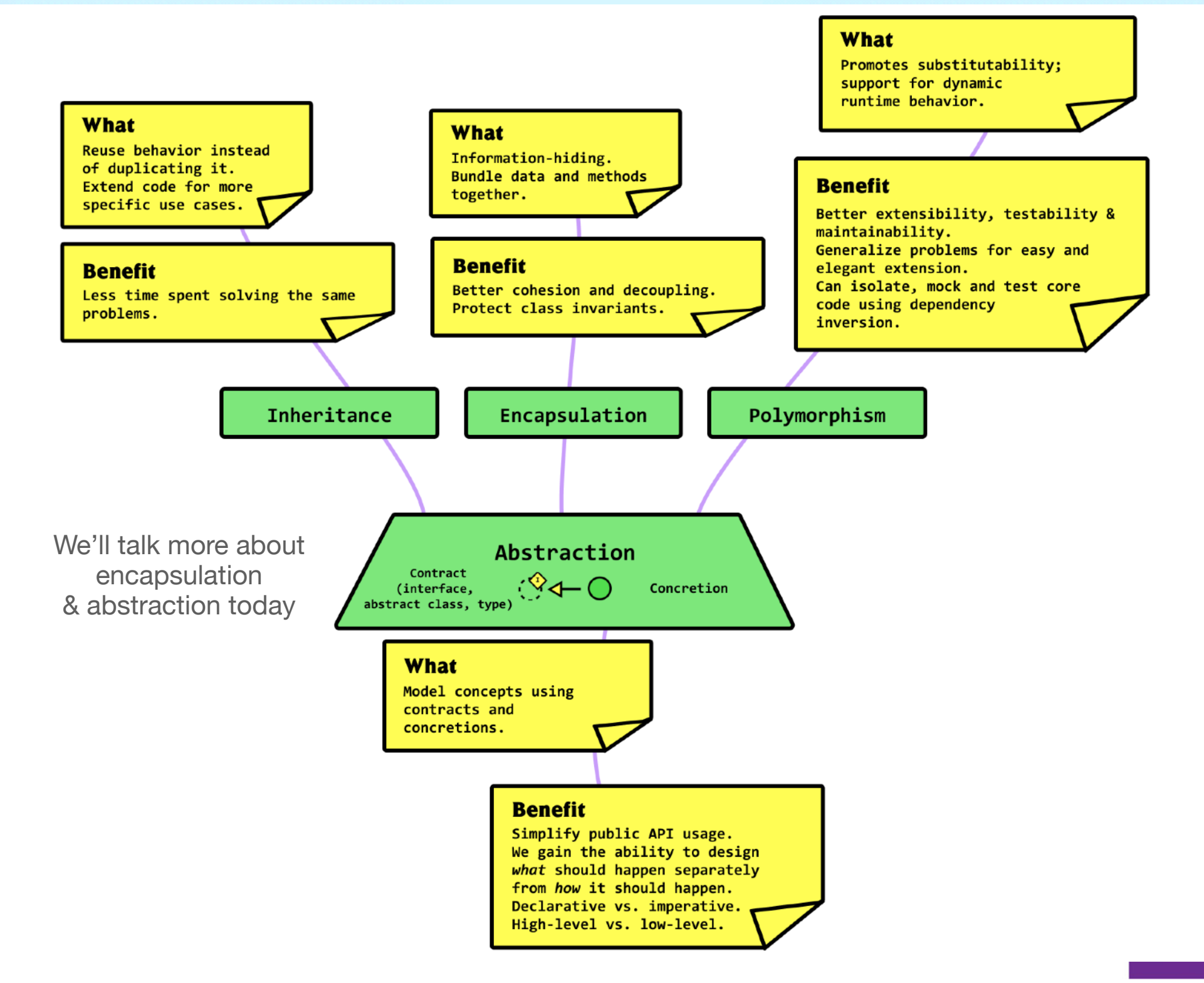

1824

## **Abstraction**

Images from this website: <https://khalilstemmler.com/articles/object-oriented/programming/4-principles/>

#### Abstraction example: Using a remote control to turn on a TV

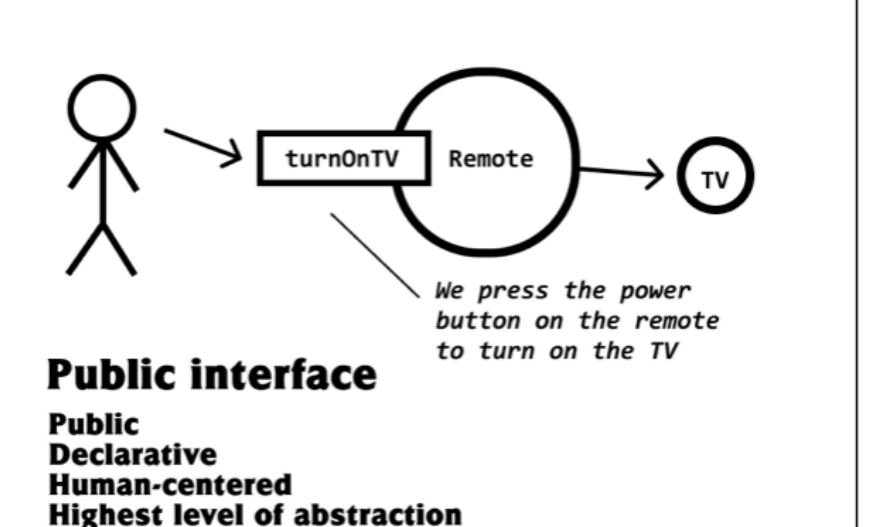

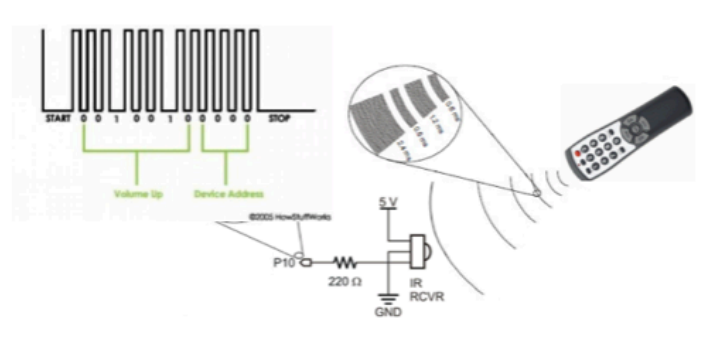

**Implementation Private Imperative** More technical Lower levels of abstraction

- interface and implementation are separate
	- the user doesn't need to know how the remote control works to turn on the TV
	- the interface should be sufficient for the user to understand how to turn on the TV
- interface contains method declaration, implementation contains everything that is needed for its execution

## **Another example of abstraction**

Images from this website: <https://khalilstemmler.com/articles/object-oriented/programming/4-principles/>

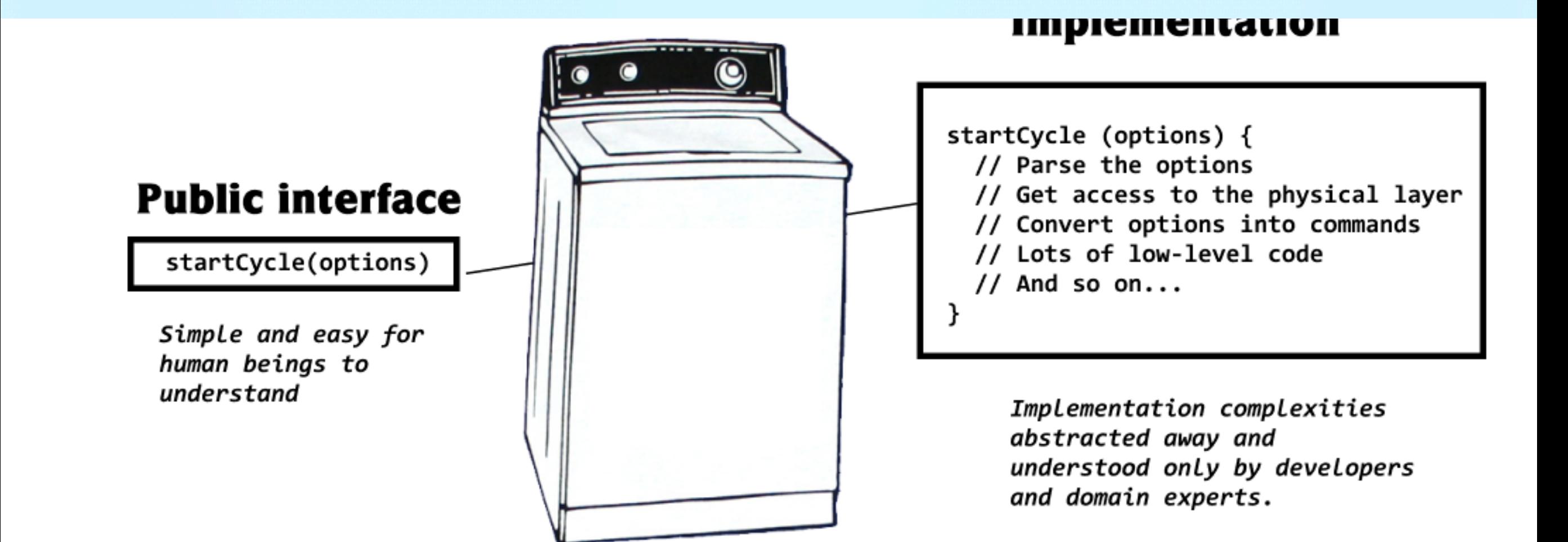

► Paul Graham (tech entepreneur) has suggested that OOP's popularity within large companies is due to "large (and frequently changing) groups of mediocre programmers." According to Graham, the discipline imposed by OOP prevents any one programmer from "doing too much damage." I just see this as a very negative take on good practice!

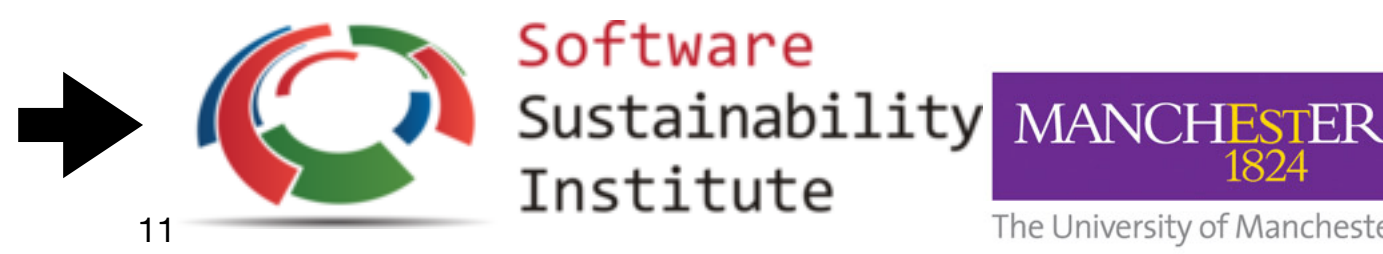

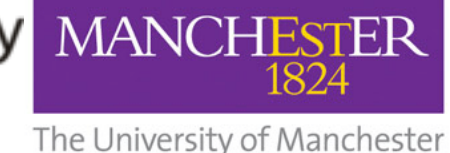

## **Encapsulation**

Images from this website: <https://khalilstemmler.com/articles/object-oriented/programming/4-principles/>

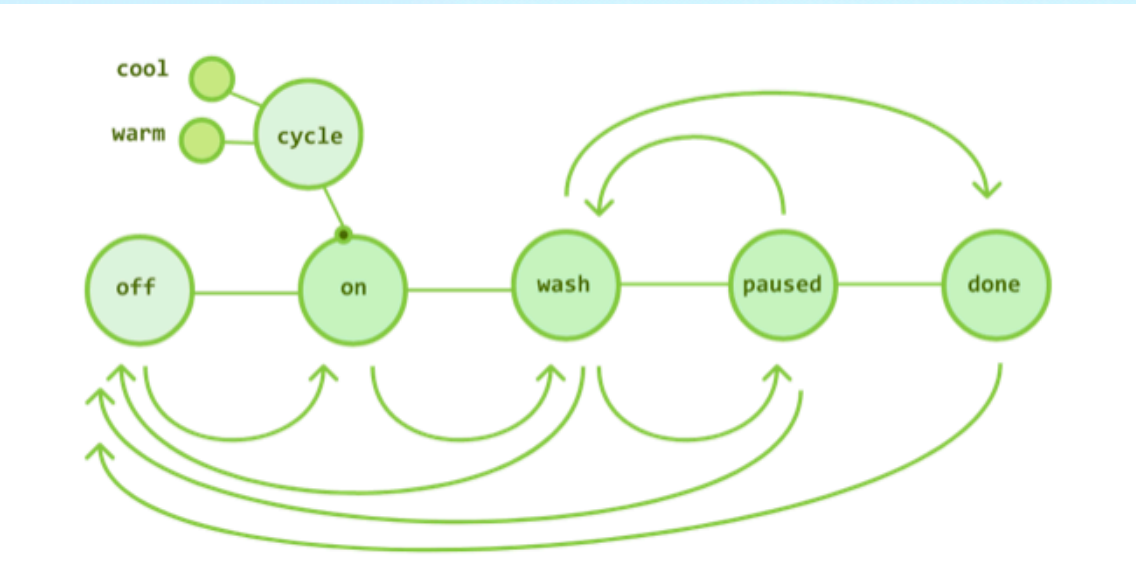

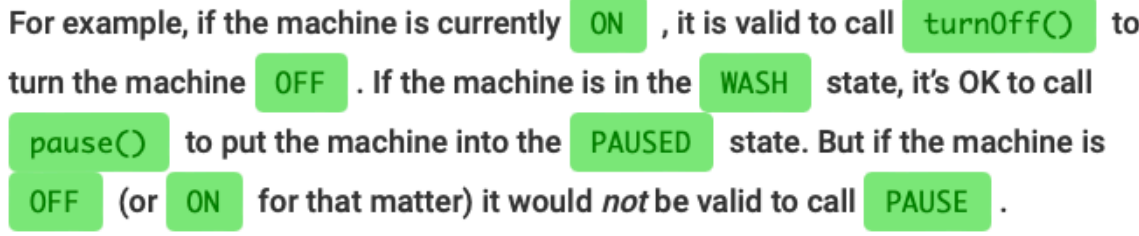

Why? Because a washing machine can't go from being OFF to PAUSED . It doesn't make sense.

similarly, opening the door of the washing machine while it is doing the washing cycle is a bad idea

- data members are private, use accessor/mutator (or: getter/setter) functions to modify them
	- the user isn't allowed to change the state (data member) of the washing machine

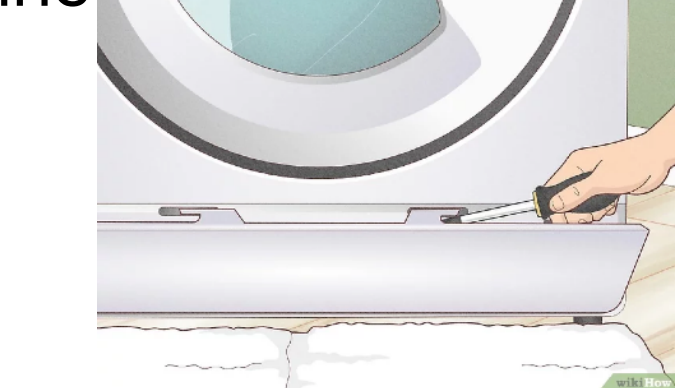

users can be full of bad ideas source: wikihow

• there are functions that do that, and they check that everything makes sense

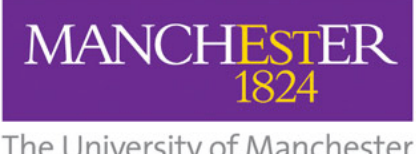

## **Encapsulation in practice**

- accessors and mutator functions provide a direct way to change or just access private variables
- They must be written with the utmost care
	- ... after all these are providing the protection for the data in the first place! So, add checks in member functions to make sure your washing machine doesn't go in a funny state
- Remember the central theme of a class: data members are hidden in the private section, and can only be modified by public member functions which dictate allowed changes

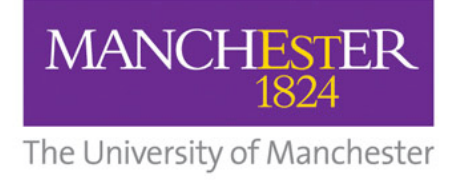

## **What is Object-Oriented Programming?**

Abstraction example: Using a remote control to turn on a TV

#### **Most describe it in terms of these 4 principles:**

•Abstraction separate interface

and implementation (remote control example)

#### •Encapsulation:

keep data private, alter properties via methods only (washing machine example)

#### •Inheritance:

classes can be based on other classes to avoid code duplication

#### •Polymorphism:

can decide **at run-time** what methods to invoke for a certain class, based on the object itself

**MANCH** 

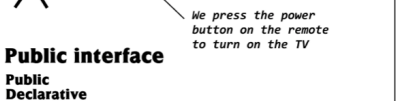

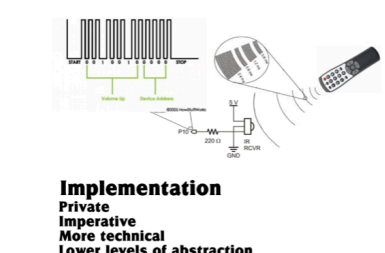

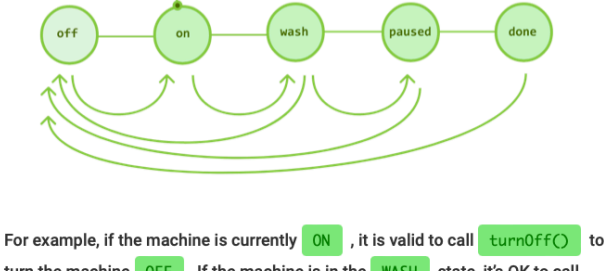

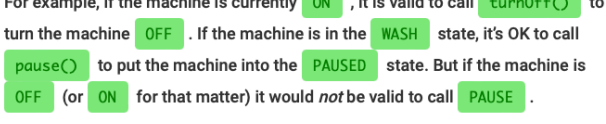

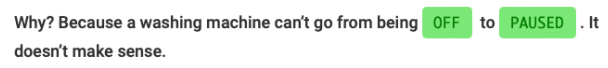

## **The real-life example**

- Class name: **cat**
	- properties = *data members* 
		- *name: Bob*
		- *fur color: ginger*
		- *eye(s): yellow*
	- functionalities = *member functions* 
		- *sleep()*
		- *high\_five\_with\_claws()*

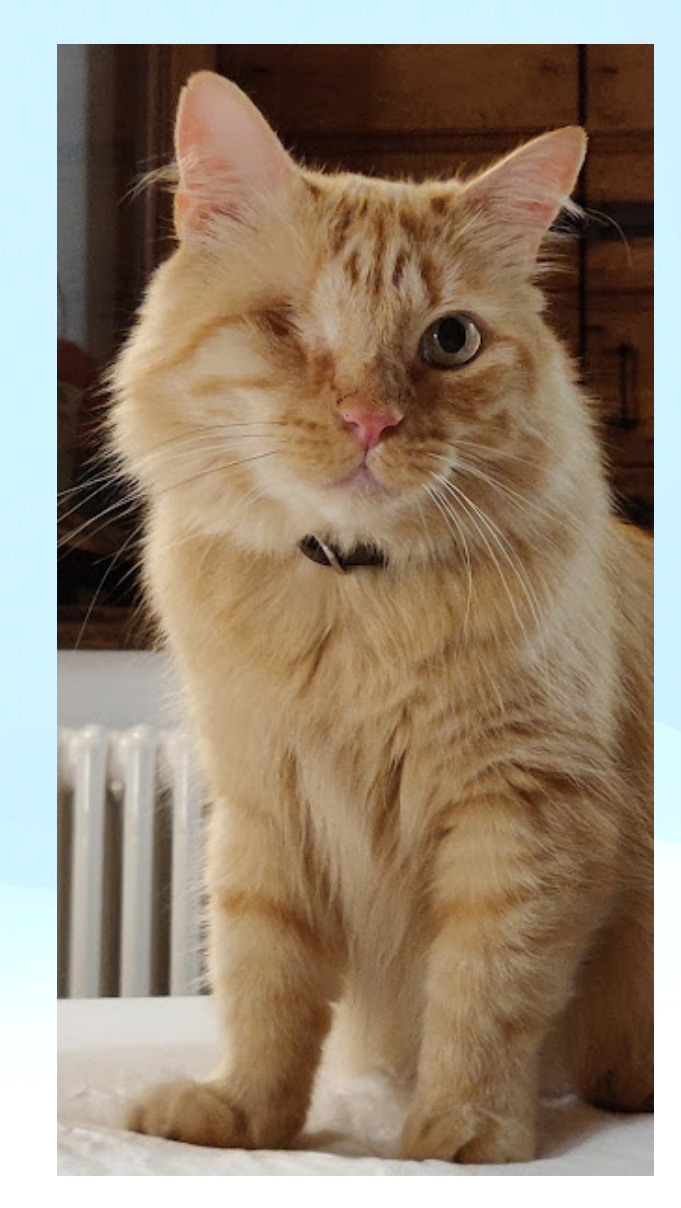

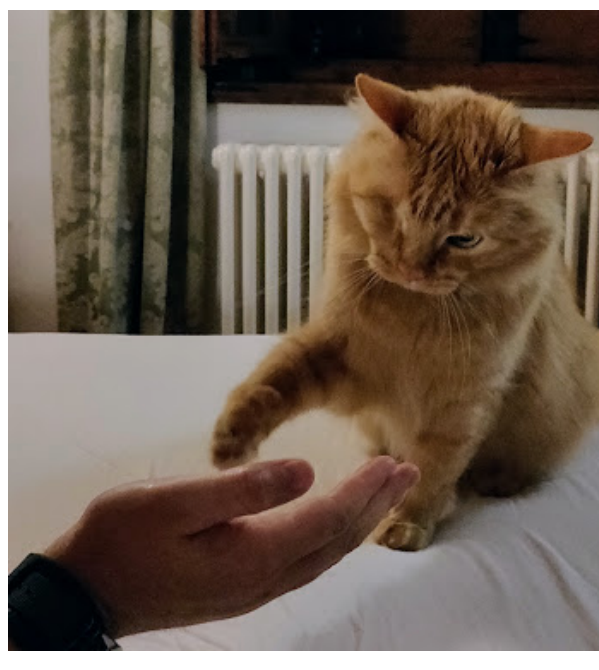

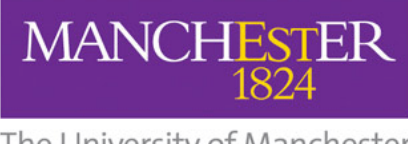

The University of Manchester

## Inheritance

- Base class name: **cat** 
	- *data members (*name*,* fur color*,* eye(s)*)*
	- *member functions (*sleep()*)*
- Derived class name: **domestic\_cat**
	- *same data members / functions as base class* 
		- *functions can be overridden* 
			- Bob the cat calls the snore() function inside sleep(), other derived feline classes don't
	- *can also add specialized functions (*high\_five\_with\_claws*)* 
		- a quieter / more polite feline would not do this

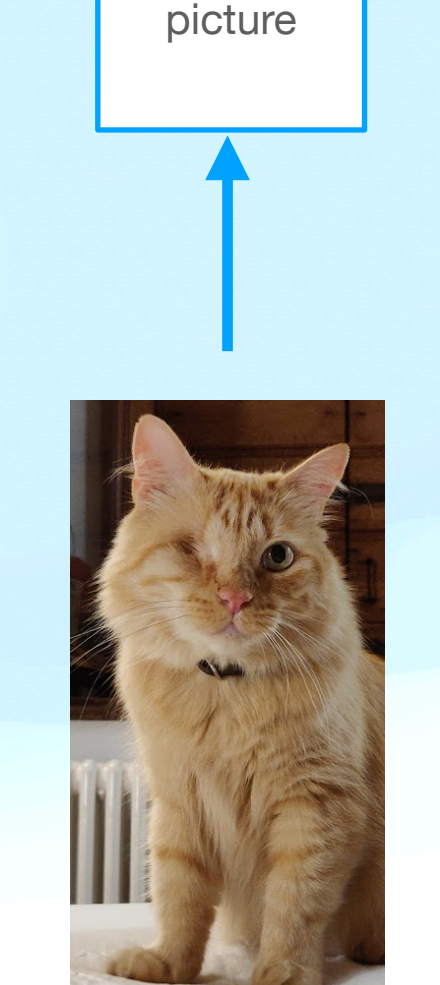

Note that this way of writing code about cats would make sense if cloning cats was a thing

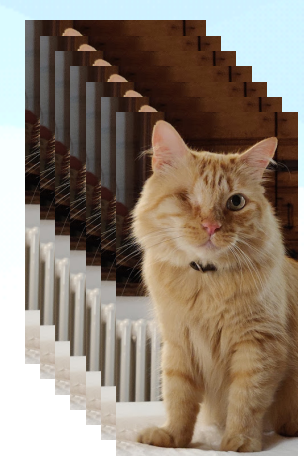

- When you design your code (& before writing it!), think of
	- What is common  $\rightarrow$  base class
		- You can also decide to do something different in the derived class's function (overriding), but the action is the same
	- What is not specific  $\rightarrow$  derived class

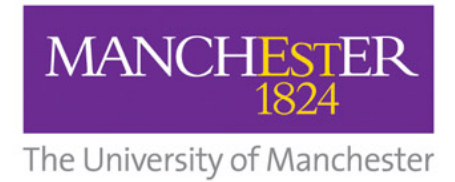

## **Polymorphism**

- Base class name: **cat** 
	- *data members (*name*,* fur color*,* eye(s)*)*
	- *member functions (*sleep(), **react\_to\_being\_pet()***)*
- Derived class name: **domestic\_cat**
- Derived class name: **non\_domestic\_cat**
- What if you want to let the user of your class decide whether to instantiate a domestic or non-domestic cat *at runtime*?

- real life: you don't know if someone tamed those bobcats roaming in your yard, they look really cute and you want to (literally) try your hand at petting them

- programming life: you want to have the freedom to decide what behaviour your class will have depending on its type, e.g. when you are filling a vector which can only have one type

• This is where **polymorphism** becomes useful

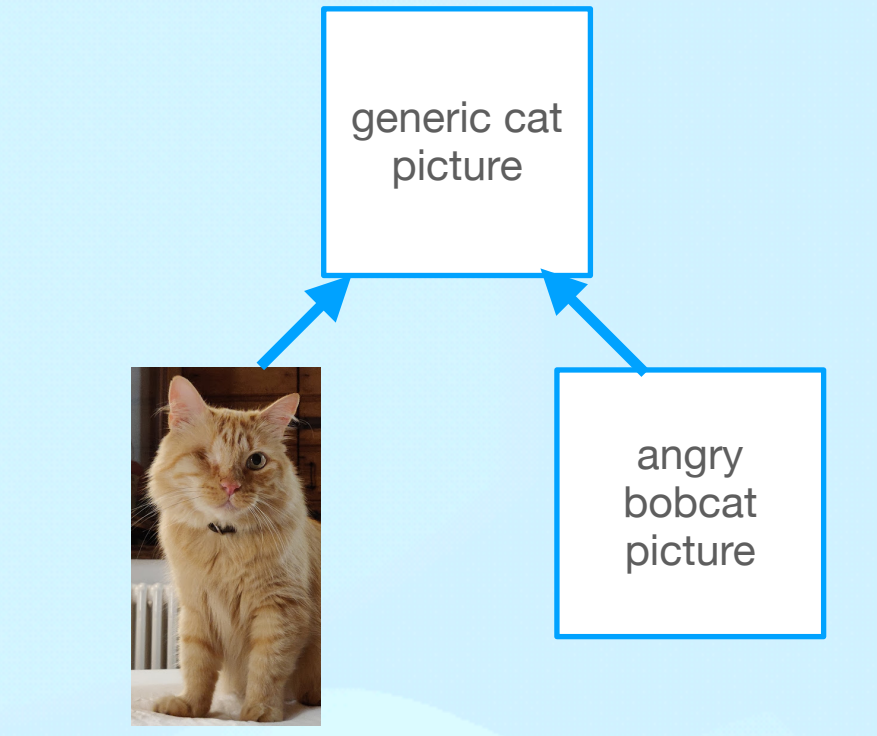

They will most likely react differently to human touch: *domestic\_cat* will most likely accept pets *non\_domestic\_cat* may see the human as food

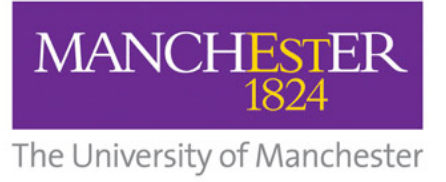

## **Abstract base classes**

- Base class name: **cat** 
	- *data members (*name*,* fur color*,* eye(s)*)*
	- *member functions (*sleep(), react\_to\_being\_pet()*)*
- Derived class name: **domestic\_cat**
- Derived class name: **non\_domestic\_cat**
- A cat is either a domestic\_cat or a non\_domestic\_cat
	- (in this perspective, farm/feral cats are domestic cats)
	- no need to instantiate a "cat" object → make the base class **abstract** so it's **only an interface**

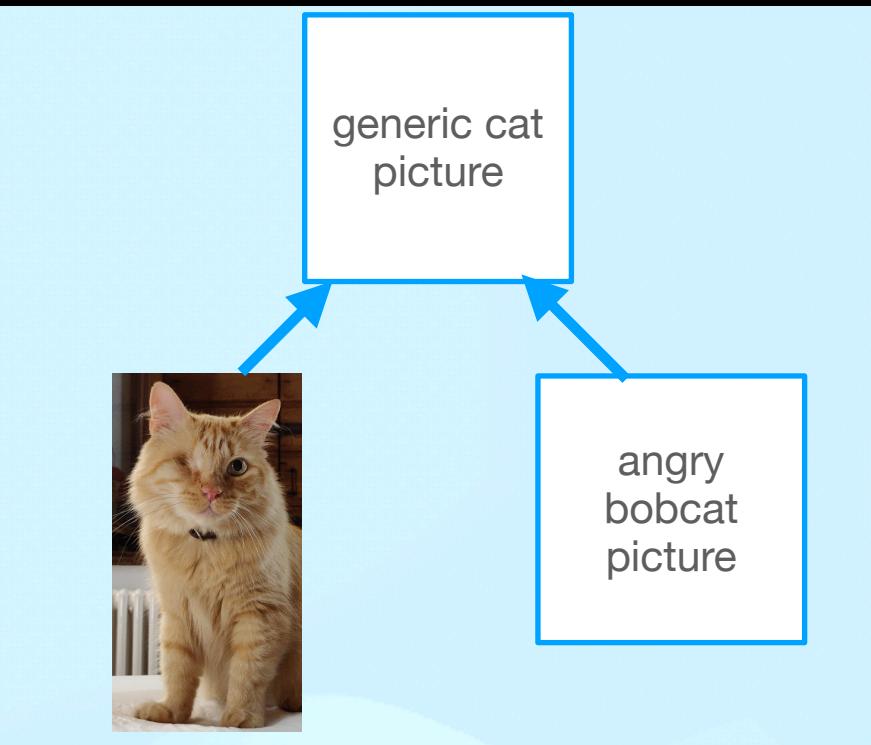

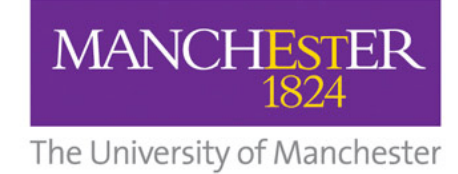

## **Useful for designing before coding Bonus: Unified Markup Language (UML)**

Wikipedia: The **Unified Modeling Language** (**UML**) is a general-purpose, developmental [modeling language](https://en.wikipedia.org/wiki/Modeling_language) in the field of [software engineering](https://en.wikipedia.org/wiki/Software_engineering) that is intended to provide a standard way to visualize the design of a system.[1]

HNIFIFN **MODELING LANGUAGE**TM

We can use it in OOP C++ to represent the structure of our code in terms of classes and relationships - **class diagrams** 

A good tutorial: <https://developer.ibm.com/articles/the-class-diagram/>

Free drawing online: <https://www.lucidchart.com>

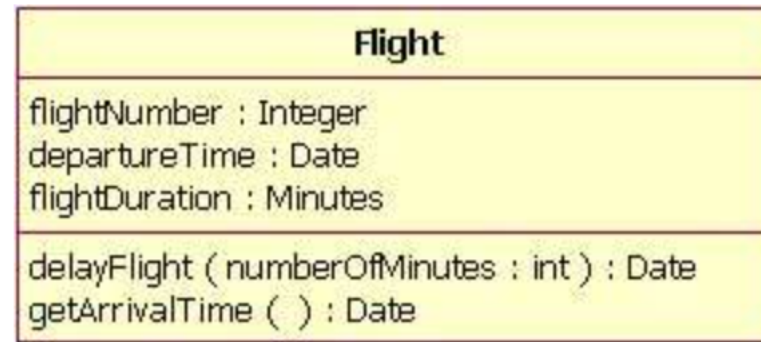

<https://developer.ibm.com/articles/the-class-diagram/>

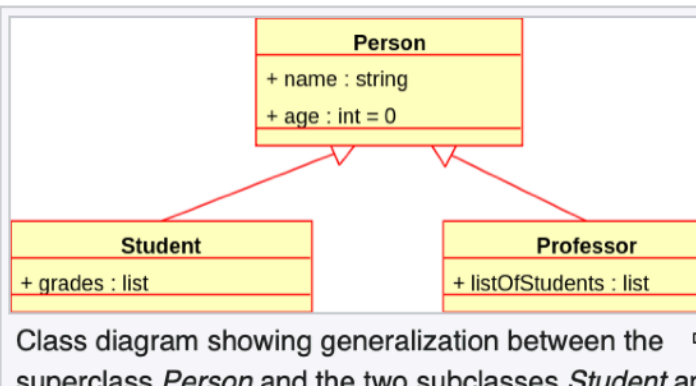

superclass Person and the two subclasses Student and Professor

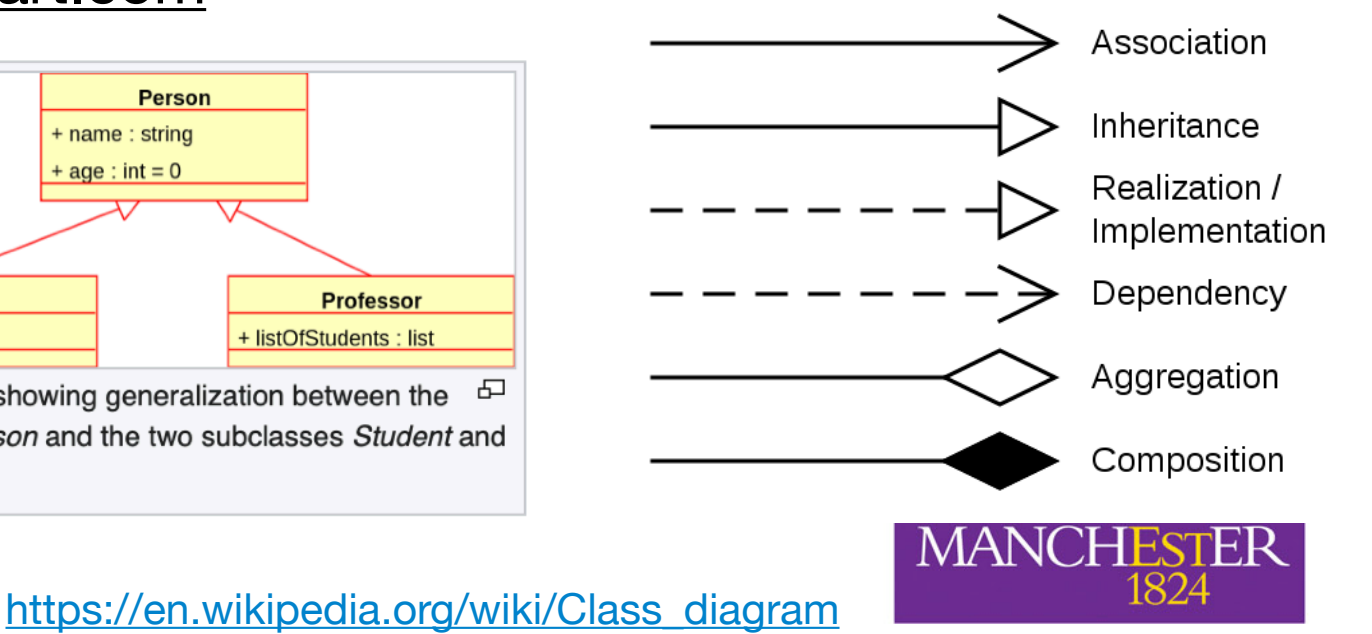

Caterina Doglioni, PHYS30762 - OOP in C++ 2023, Pre-lecture 8

The University of Manchester

## **Recap: RAII**

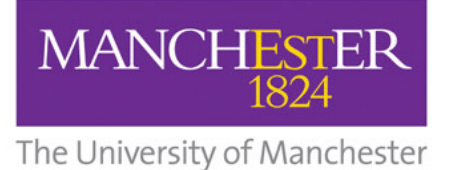

Caterina Doglioni, PHYS30762 - OOP in C++ 2023, Lecture 4

## **The RAII idiom**

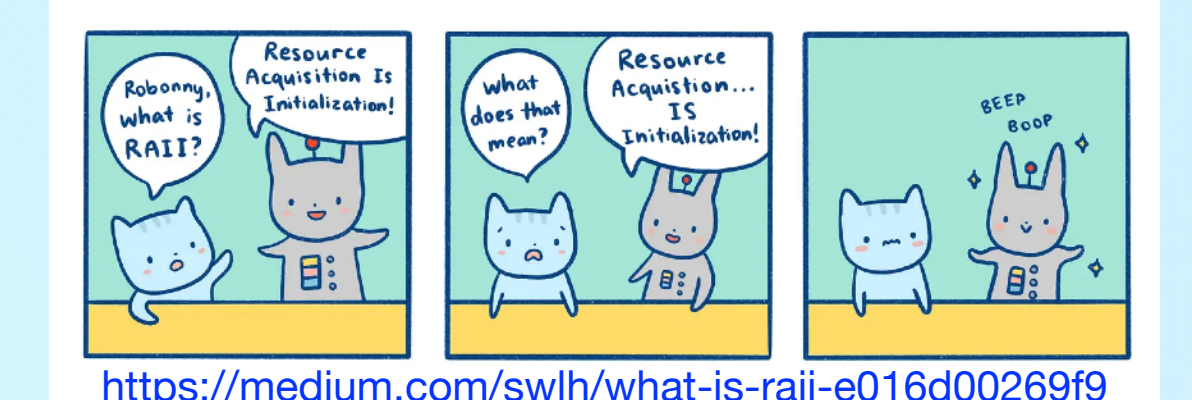

- RAII = **Resource Acquisition Is Initialization**
- This is a *programming idiom* that ensures ensure that resource acquisition happens at the same time as the object is initialised
	- All resources needed for the object are **created and made ready in a single line of code, leading to correct out-of-scope behaviour**
- Practically this means that smart pointers (and the like) implementing RAII:
	- Give **ownership** of any **allocated resource** (e.g. dynamically allocated memory) to a (lvalue) **object** whose **destructor** contains the code to **delete/ free the resource** and do the cleanup
- This is slightly less efficient than using raw pointers, but it's better as there is no chance of memory leaks
	- if you really have to initialise a raw pointer or resource handle to point to an actual resource, you should still pass the pointer to a smart pointer immediately.
- In modern C++, **raw pointers should not be used (or only used in small code blocks of limited scope**, loops, or helper functions where performance is critical and there is no chance of confusion about ownership).

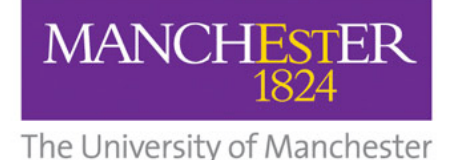

## **The RAII idiom** <https://medium.com/swlh/what-is-raii-e016d00269f9>

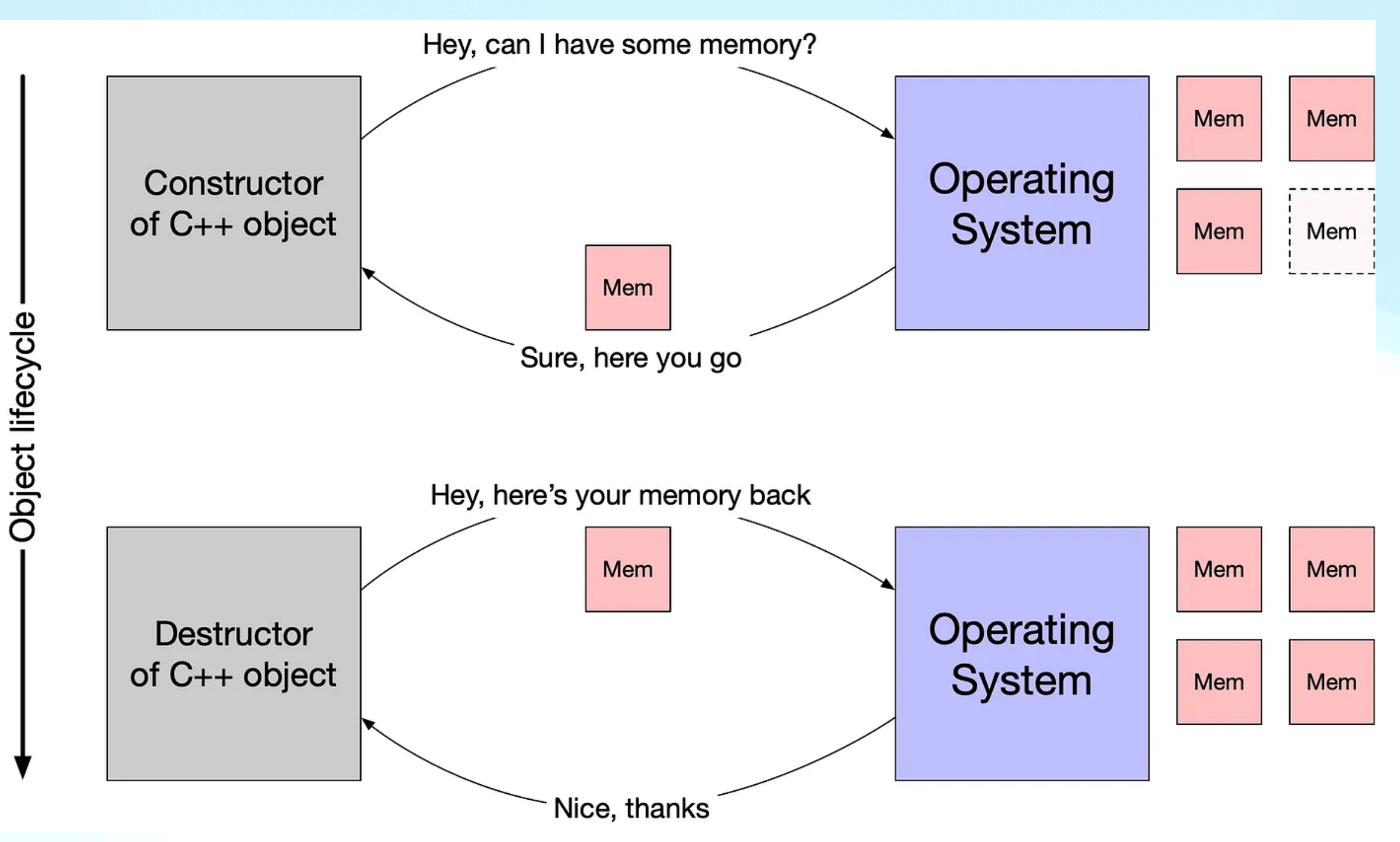

• A smart pointer is helping this happen "behind the scenes" for the C++ object you create!

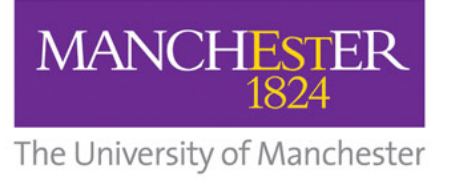

## **Difference between unique and shared ptr**

<https://dev.to/10xlearner/memory-management-and-raii-4f20>

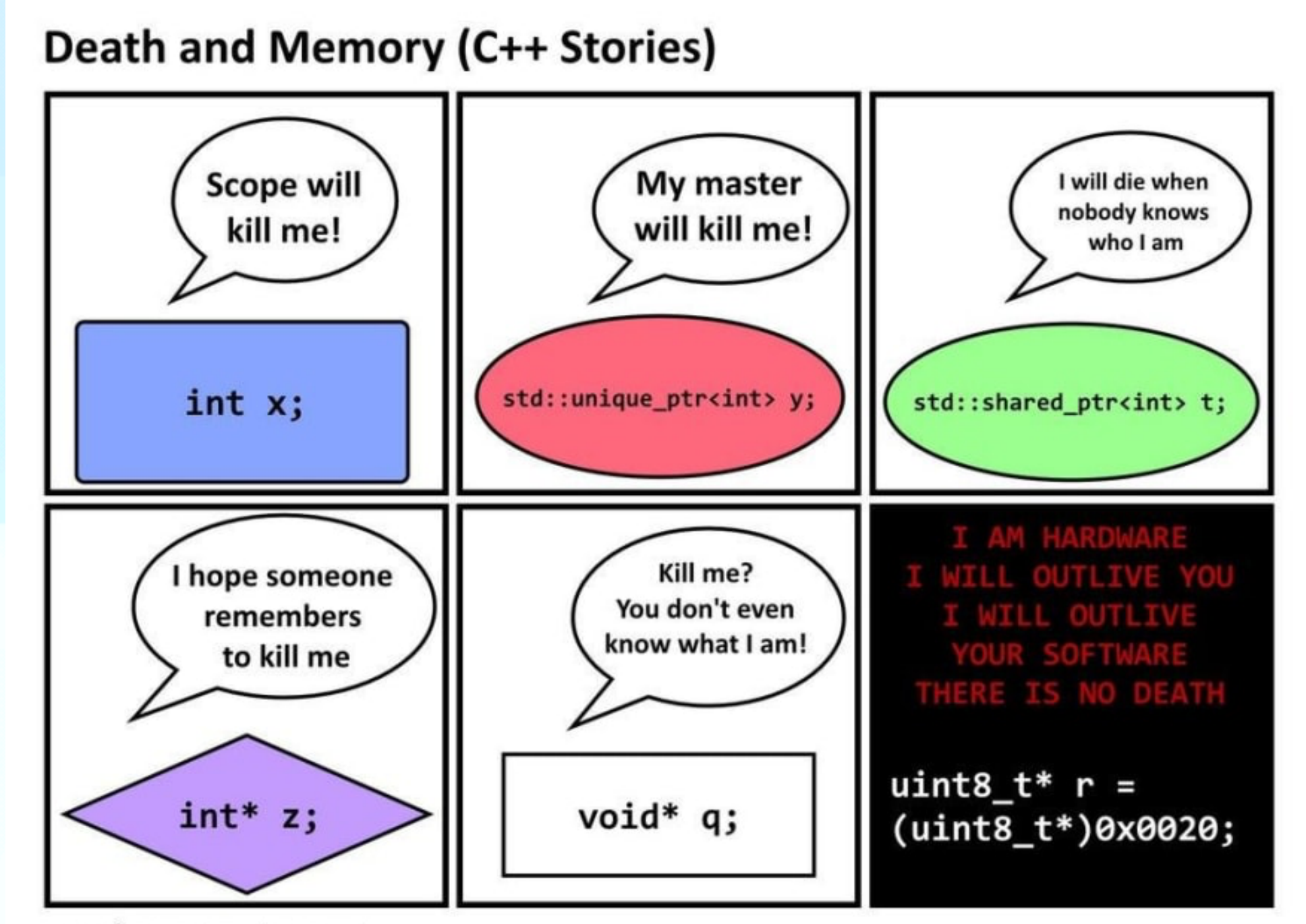

2017 Ólafur Waage (@olafurw) with thanks to Frank A. Krueger (@praeclarum)

- if you find this really funny, let's collaborate, we'll have a blast
	- Jokes aside, this is useful to remember how pointers/memory work

Caterina Doglioni, PHYS30762 - OOP in C++ 2023, Pre-lecture 10

## **Choose your own C++ adventure: what do we do next?**

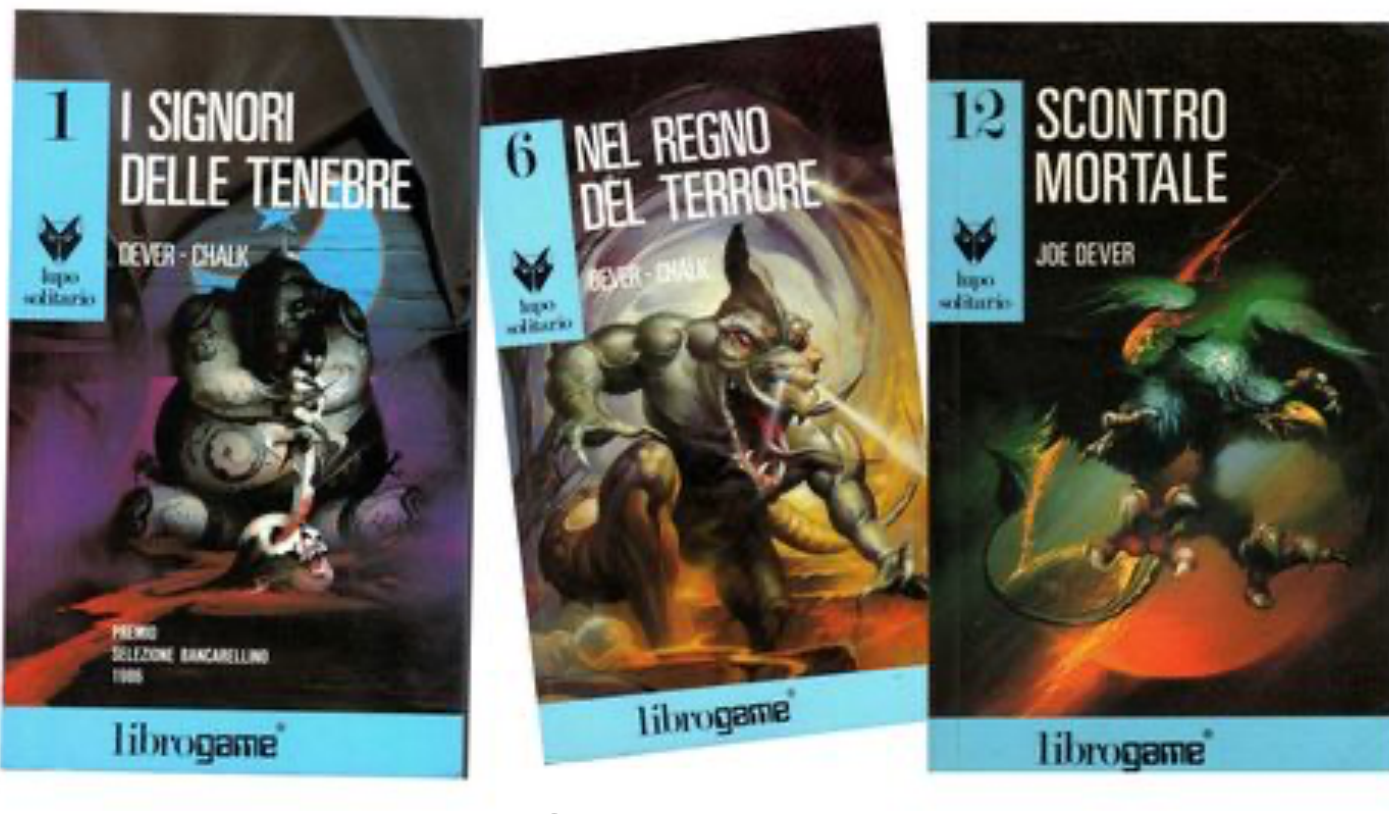

A mindmap revising all concepts of the course Go through selected ad trirough selected<br>exercises together<br>exercises exercises

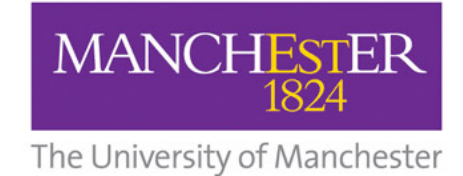

## **Some unsolicited coding advice**

- Practice, practice, practice
- Think and design before implementing
- Split problem into smaller pieces
	- ie don't write all your code then compile it, rather build it up
- Treat every challenge/problem like a puzzle and have fun!
- Never use goto ([here is why](http://david.tribble.com/text/goto.html))

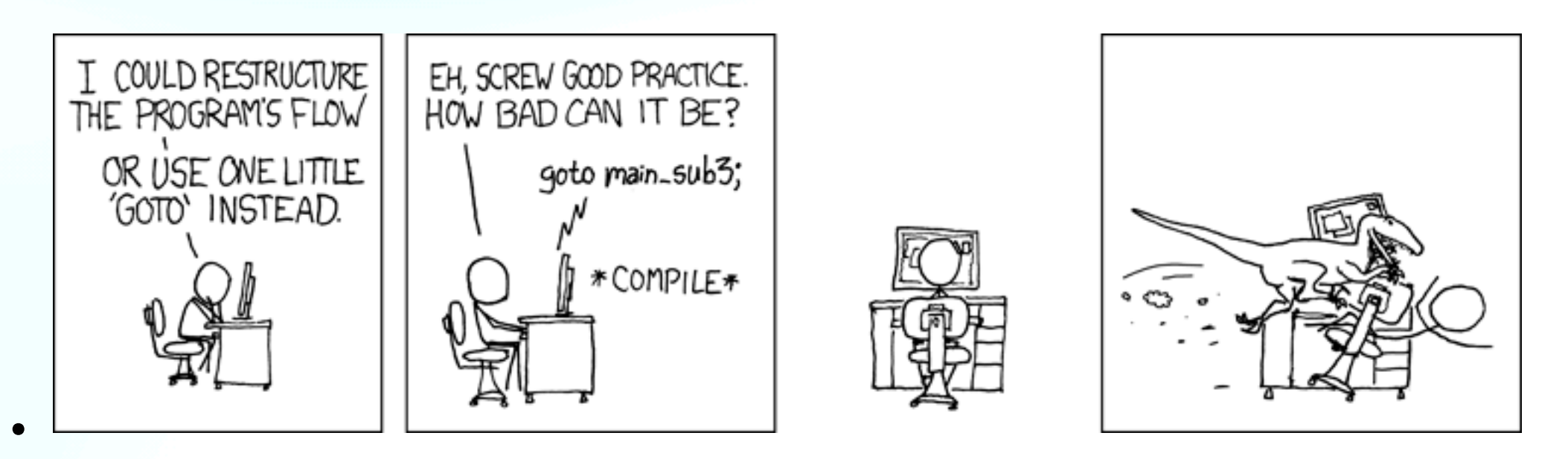

• [your words of wisdom for future students of this course?]

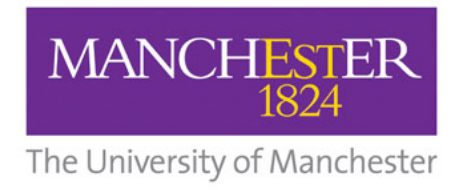